# **TG und TS im IPSC2**

[Versionsgeschichte interaktiv durchsuchen](https://wiki.oevsv.at) [VisuellWikitext](https://wiki.oevsv.at)

### **[Version vom 10. September 2023, 13:03](https://wiki.oevsv.at/w/index.php?title=TG_und_TS_im_IPSC2&oldid=21341)  [Uhr](https://wiki.oevsv.at/w/index.php?title=TG_und_TS_im_IPSC2&oldid=21341) ([Quelltext anzeigen\)](https://wiki.oevsv.at/w/index.php?title=TG_und_TS_im_IPSC2&action=edit&oldid=21341)**

[OE3DZW](https://wiki.oevsv.at/wiki/Benutzer:OE3DZW) ([Diskussion](https://wiki.oevsv.at/w/index.php?title=Benutzer_Diskussion:OE3DZW&action=view) | [Beiträge](https://wiki.oevsv.at/wiki/Spezial:Beitr%C3%A4ge/OE3DZW)) (Die Seite wurde neu angelegt: "===== Dashboard ===== Die aktuelle aktiven Reflektoren im IPSC2 sind am Dashboard https://ipsc2.oevsv.at/# unter "Service" abrufbar. ===== Wichtige Reflektore…") [Markierung:](https://wiki.oevsv.at/wiki/Spezial:Markierungen) [Visuelle Bearbeitung](https://wiki.oevsv.at/w/index.php?title=Project:VisualEditor&action=view)

**[Aktuelle Version vom 25. September](https://wiki.oevsv.at/w/index.php?title=TG_und_TS_im_IPSC2&oldid=21440)  [2023, 13:43 Uhr](https://wiki.oevsv.at/w/index.php?title=TG_und_TS_im_IPSC2&oldid=21440) ([Quelltext anzeigen](https://wiki.oevsv.at/w/index.php?title=TG_und_TS_im_IPSC2&action=edit))** [OE3DZW](https://wiki.oevsv.at/wiki/Benutzer:OE3DZW) [\(Diskussion](https://wiki.oevsv.at/w/index.php?title=Benutzer_Diskussion:OE3DZW&action=view) | [Beiträge\)](https://wiki.oevsv.at/wiki/Spezial:Beitr%C3%A4ge/OE3DZW) [Markierung](https://wiki.oevsv.at/wiki/Spezial:Markierungen): [Visuelle Bearbeitung](https://wiki.oevsv.at/w/index.php?title=Project:VisualEditor&action=view)

(13 dazwischenliegende Versionen desselben Benutzers werden nicht angezeigt)

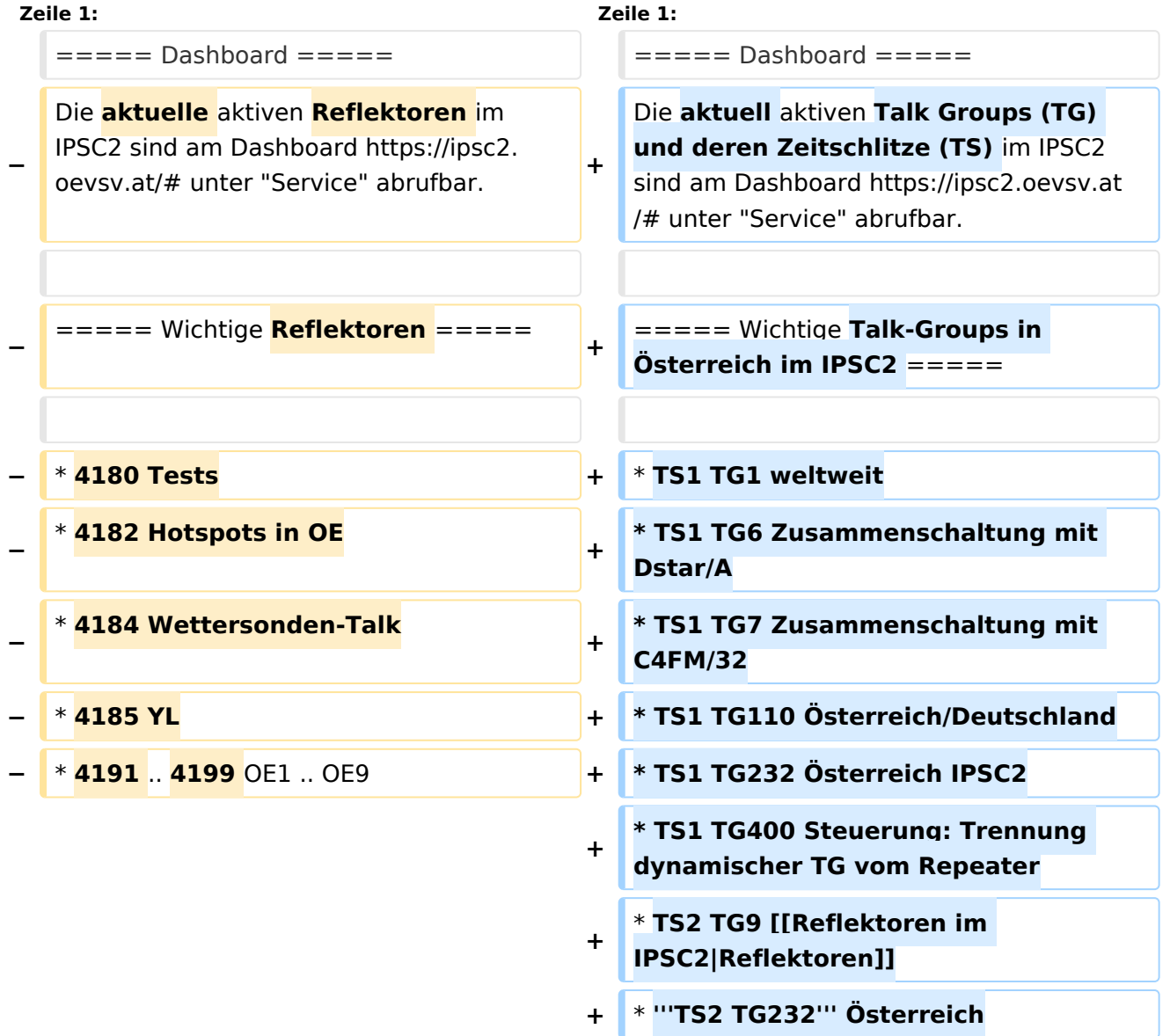

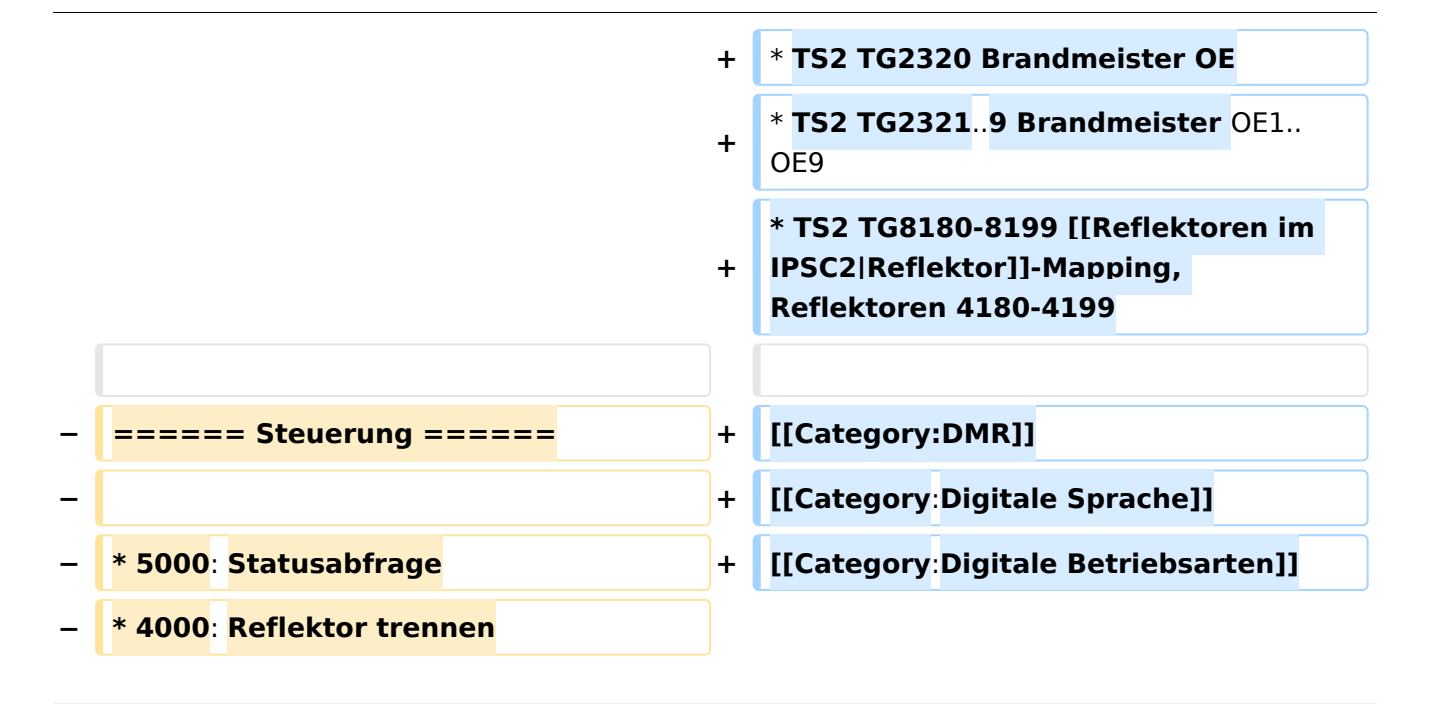

## Aktuelle Version vom 25. September 2023, 13:43 Uhr

### Dashboard

Die aktuell aktiven Talk Groups (TG) und deren Zeitschlitze (TS) im IPSC2 sind am Dashboard <https://ipsc2.oevsv.at/#> unter "Service" abrufbar.

### Wichtige Talk-Groups in Österreich im IPSC2

- **•** TS1 TG1 weltweit
- **TS1 TG6 Zusammenschaltung mit Dstar/A**
- TS1 TG7 Zusammenschaltung mit C4FM/32
- **TS1 TG110 Österreich/Deutschland**
- **TS1 TG232 Österreich IPSC2**
- TS1 TG400 Steuerung: Trennung dynamischer TG vom Repeater
- **TS2 TG9 [Reflektoren](https://wiki.oevsv.at/wiki/Reflektoren_im_IPSC2)**
- **TS2 TG232** Österreich
- TS2 TG2320 Brandmeister OE
- TS2 TG2321..9 Brandmeister OE1..OE9
- TS2 TG8180-8199 [Reflektor-](https://wiki.oevsv.at/wiki/Reflektoren_im_IPSC2)Mapping, Reflektoren 4180-4199